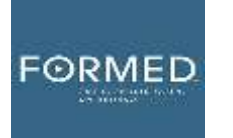

# FAQ SHEET

## **What is FORMED?**

FORMED provides the very best Catholic content from more than 60 organizations to help parishes, families and individuals explore their faith anywhere. Supporting thousands of movies, children's programs, ebooks, audio, parish programs and studies direct to your browser, mobile or connected device. FORMED is a Catholic Netflix, a Catholic university, *and* a Catholic library all in one.

## **Why did CC@CF give us FORMED?**

While we plan to use FORMED for group studies, we gave you FORMED for your own personal edification. We want you watch the Bible studies, movies, and documentaries and read the books and listen to the audiobooks that you find interesting.

## **How can I find the content I'm looking for on FORMED?**

FORMED's search function will help you discover the content you are looking for, making it easier to find their programs, movies, e-books, and audios. Just click "SEARCH" from the menu bar and then type a title, a subject, or a speaker/author you're looking for.

## **How do I receive FORMED Daily email?**

You can sign up at formed.org/daily

#### **On what devices is the FORMED app now available?**

FORMED is available on your web browser, Apple, Android, and on Roku.

#### **Does the FORMED work on my smart TV?**

Yes! You can connect to FORMED from your TV by using one of the devices listed above, or if they're pre-built into your TV, such as Roku, you're all set!

# **Does FORMED have offline playback?**

Yes! No internet? No problem! FORMED offers offline playback to all users at no additional charge. Simply download the FORMED app on your portable device, find the content you want to watch offline, and download it to your device. Then watch it anywhere without Internet.

#### **Can I save/bookmark all the content I'm interested in watching for later?**

Yes! You can create a "My List" of all the great content you're interested in and go back to it when you're ready to watch. Once an item is added to your "My List," it appears at the top of your main browse page.

# **Can I download books from the FORMED app to the Kindle App in iOS?**

Yes! These books are then permanently in your app. You can also transfer these books to your Kindle device.

# **How do I register for FORMED?**

- 1. Go to formed.org/signup
- 2. Select CC@CF by entering zip code 29579
- 3. Register with your name and email address
- 4. Check that email account for a link to begin using FORMED